1 А-АТИНСКИЙ ГОСУДАРСТВЕННЫЙ МЕДИЦИНСКИЙ ИНСТИТУТ

Б. С. МИХАИЛОВ

# К ТОКСИКОЛОГИИ МОНОЙОДГИДРАТА ПАХИКАРПИНА В ЭКСПЕРИМЕНТЕ

**ABTOPEФEPAT** диссертации на соискание ученой степени кандидата медицинских наук

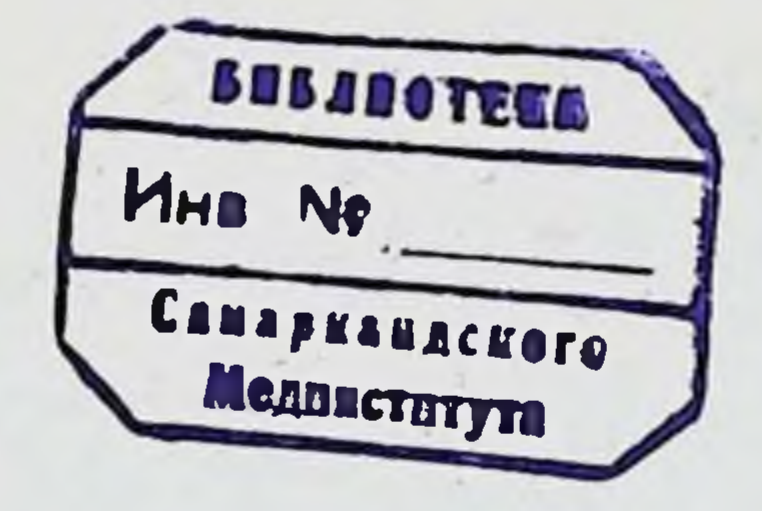

#### Алма-Ата - 1964

АЛМА-АТИНСКИЙ ГОСУДАРСТВЕННЫЙ МЕДИЦИНСКИЙ ИНСТИТУТ

(Ректор института - доцент С. Р. Карынбаев)

На правах рукописи

## Б. С. МИХАЙЛОВ

## К ТОКСИКОЛОГИИ МОНОЙОДГИДРАТА ПАХИКАРПИНА В ЭКСПЕРИМЕНТЕ

ABTOPEФEPAT диссертации на сонскание ученой степени кандидата медицинских наук

#### Алма-Ата - 1964

Из кафедры судебной медицины Алма-Атинского государственного медицинского института (зав. кафедрой - профессор С. М. СИДОРОВ)

## Научный руководитель

#### Заслуженный деятель науки Казахской ССР доктор медицинских наук профессор С. М. Сидоров

## Официальные оппоненты:

Доктор медицинских наук профессор К. И. Хижнякова Кандидат медицинских наук доцент Г. И. Самарина

**Washington advertising** 

#### Дата рассылки автореферата «50» 1964 г. Защита диссертации состоится « 2» 1964 г.

ХХІІ съезд КПСС, принявший Программу строительства коммунизма в нашей стране поставил перед медицинской наукой новые большие задачи. Используя преимущества социалистического строя, опираясь на достижения естественных наук, медицинские работники в целях обеспечения здоровья, гармоничного развития и долголетия советских людей должны глубже изучать актуальные при этом достижения биологии, проблемы медицины, используя физики, химин и других наук.

В судебной медицине одной из актуальных проблем является токсикология, в которой особое внимание следует обратить на судебномедицинскую диагностику отравления новыми ядовитыми веществами, находящими применение в сельском хозяйстве, промышленности, быту и т. д.

Обширный арсенал медикаментозных средств в апреле 1951 года пополнился новым отечественным ганглиоблокирующим препаратом - монойодгидратом пахикарпина. Фармакологически он изучен М. Д. Машковским и Л. Е. Рабкиной и по решению Ученого Совета Министерства здравоохранения СССР рекомендован для практического применения в медицине.

пахикарпин впервые был выделен академиком Алкалоид А. П. Ореховым и его сотрудниками из софоры толстоплодной и ланцетолистного термопсиса. По своему химическому строению это насыщенное, бескислородное двухтретичное основание.

В медицинской практике применяется йодистоводородная соль нахикарпина. Препарат устойчив как в кристаллическом состоянни, так и водных растворах, даже при длительном хранении. Стерилизация при температуре 100° в течение 30 минут не разрушает алкалоида (М. Д. Машковский, К. С. Шадурский). Один из первых отечественных ганглиолитиков, пахикарпин прочно вошел в клинику и с успехом применяется в акушерстве, терапии, при лечении нервных, кожных и других заболеваний. ENGINEERS TALL A

Действуя на центральную нервную систему, он усиливает охранительно-тормозные процессы в коре головного, мозга. Угнетает функции вегетативных ганглиев. Выделяется алкалоид из организма в первые 6 часов, в основном с мочой (З. Я. Аничкова, Л. И. Гребенник).

Монойодгидрат пахикарпина широко применяется в акушерской практике для стимуляции родовой деятельности и повышения тонуса гладкой мускулатуры матки. Сокращающее действие пахикарпина на мускулатуру матки нашло «широкое» применение в производстве криминальных абортов, большая часть которых оканчивалась летальным исходом. О таком «широком» применении можно судить по имеющимся литературным данным, которые все чаще и чаще констатируют отдельные сообщения о смертельном отравлении пахикарпином (Б. С. Касаткин, 1956; М. А. Файн и Н. П. Королева, 1958; М. И. Авдеев, 1959; Ю. П. Будрин, 1961; Р. Ф. Дынина, Л. П. Казанцева и Э. Г. Шварц, 1961; В. В. Талантов, 1962 и др.).

Анализ литературных данных, касающихся клиники и патоморфологии отравления пахикарпином показывает, что эти разделы детально не изучались, представлены отдельными наблюдениями, которые носят разноречивый характер.

Все вышензложенное, а также практическая значимость данной проблемы побудили нас проделать настоящую работу с целью детального восполнения этого раздела в токсикологии пахикарпина.

Цель наших исследований - изучить влияние пахикарпина на животный организм в смертельных дозах. В опытах был использован монойодгидрат пахикарпина одной серии изготовления.

Клиническая и патоморфологическая картина изучалась при отравлении алкалондом на 50 взрослых собаках, преимущественно самках, которым в течение 12-16 часов до опыта пища не давалась. Перед опытом собаки взвешивались на весах типа ВМ-150 с приставкой, сконструированной нами, которая давала возможность животному стоять спокойно. После взвешнвания рассчитывалась смертельная доза, которая была установлена по литературлым данным и проверена опытным путем. Доза пахикарпина, рассчитанная на один ка веса животного, в порошке заключалась в желатиновую капсулу 3. Попытка дать алкалоид в форме по рошка без капсулы с пищей не увенчалась успехом. Собаки не припищу, в которой находился пахикарпин, в силу его очень нимали горького вкуса - у них появлялось обильное слюнотечение, пищу выплевывали, мотали головой и т. д. В зависимости от способа введения пахикарпина все опыты можно подразделить на три серии. В первой серии (двадцать опытов) алкалоид вводился в желудок в капсуле, которая смачивалась глицерином для лучшего скольжения внутри зонда и вставлялась в один конец, а на другой конец одевалась груша, которая в момент введения зонда в желудок надавливалась, и столб воздуха проталкивал капсулу в желудок. После этой манипуляции зонд свободно извлекался. Пасть собаки фиксировалась руками в раскрытом состоянии так, чтобы были возможны глотательные движения или вставлялась палка с круглым отверстием в центре. Через это отверстие вводился зонд. После введения алкалоида животное оставалось на цепи или чаще всего просто оставалось без привязи, находясь в лаборатории. Наблюдалось общее состояние, измерялась температура тела, отмечался пульс и дыхание, в ряде опытов записывалась электрокардиография.

Во второй серии опытов (15) пахикарпин вводился внутривенно в виде  $5\%$  водного раствора, который готовился тот же час на горячей дважды дистиллированной воде. Собаки фиксировались на операционном столике в положении «на спине», задние конечности выпрямлялись, передние сгибались в приведенном состоянии к туловищу и фиксировались, шея находилась в выпрямленном положении. Кожа в области верхней трети левого бедра освобождалась от шерсти, смазывалась двукратно 5% спиртовой настойкой йода. Под местной инфильтрационной анестезией 0.5% раствором новоканна производился разрез в верхней трети бедра, длиной до 6-7 см. Вскрывался сосудисто-нервный пучок, и тупым путем обпажалась бедренная артерия и вена на протяжении 3-4 см. В бедренную артерию вставлялась канюля, чаще концевая. Последняя соединялась со стерильной резиновой трубкой, соответствующего колена манометра и заполнялась 8% раствором лимоннокислого натрия. Кровяное давление регистрировалось на миллиметровой бумаге чернильно-пишущим устройством, при помощи электрического кимографа, скорость вращения которого была постояной - 2 мм/сек. Писчики были приготовлены нами из тонкого стеклянного капилляра. Употреблялись специальные чернила, состоящие из краски для кожи черного цвета, спирта и глицерина в соответствующих пропорциях. Такие чернила медленно высыхают и дают возможность вести запись в течение ряда часов.

Дыхание записывалось на той же ленте, тем же чернильно-пишущим устройством, при помощи капсулы Марея. Капсула соединялась резиновой трубочкой с укрепленной на грудной клетке гафрированной манжеткой. Время отмечалось электрическим отметчиком с чернильно-пишущим устройством. Иногда отмечалось время введения алкалоида и запись электрокардиограммы на кимограмме.

В третьей серии (15) пахикарпин вводился подкожно, в виде 5% водного раствора в область правого бедра. В восьми опытах собаки фиксировались как при внутривенном введении, в положении «на спине», и также вскрывалась бедренная артерия для записи артериального давления. Дыхание и отметка времени фиксировались аналогично.

Температура подопытных животных измерялась универсальным электрическим термометром типа ЭТУ-М в паховой области в сериях подкожного и перорального введения, а в серии внутривенного введения температура измерялась в прямой кншке.

При пероральном введении алкалонда в клинической картине отравления отчетливо выделяются два периода: первый - латентный, второй - период выраженных симптомов. Продолжительность латентного периода при дозе 125 мг/кг веса животного длится от 37 до 79 минут, а при дозе 130 мг/кг латентный период составляет от 20 до 143 минут.

В начале латентного периода состояние сердечной деятельности и дыхания почти не отличалось от нормы, хотя в ряде опытов уже к середине латентного периода дыхание урежалось от 7,5 до 61.1%, а в 7 опытах - учащалось от 114.2 до 166.6%. Частота сердечных сокращений в 16-ти опытах учащалась от 102,9 до 169,9%, а в 4 опытах урежалась от 14,3 до 16,7%.

Температура в этом периоде измерялась у 16-ти животных, из них у 4-х оставалась на исходном уровне, у 10-ти повышалась от 0.2 до 0.8°, а у 2-х понизилась на 0.2-0.6°.

Второй период - период клинических признаков отравления начинался проявлением беспокойства животного: собаки беспричинно вставали, ложились, «забивались» в какой-нибудь угол комнаты, искали воду (последняя во избежание возможной рвоты в большом количестве не давалась); характерным являлось своеобразное облизывание, что объективно выражалось резкой сухостью слизистой пасти. Зрачки были равномерно расширены. Реакция на свет сохранена. В дальнейшем отмечалось прогрессивное усиление беспокойства и, что характерно, неустойчивость походки в связи с сильным дрожанием конечностей, преимущественно задних. Сделав несколько движений, животное ложилось, морда была вытянута вперед так же, как и передние конечности; задние конечности вытягивались, и в целом положение животного напоминало позу «лягушки». Дальнейшая попытка встать сопровождалась резкими судорогами, что заставляло животное снова лечь. В ряде случаев собаки вставали, однако при этом происходило неестественное сокращение лап (собака стоит на когтях), но вновь и усиленно появляющиеся приступы судорог заставляли животное ложиться (за счет расслабления тонуса мышц передних лап), при этом собака падала, ударяясь мордой об пол и, лежа, принимала описанную выше позу «лягушки». Характерно, что дотрагивание до животного (поглаживание) сопровождалось приступом судорог. Описанная картина наблюдалась в одиннадцати опытах. В девяти опытах второй период начинался приступами рвотных движений, переходящих в рвоту с выделением белой пенистой, тягучей массы. Рвота повторялась несколько раз, а затем переходила в приступы клонико-тонических судорог, которые появлялись через 5-25 минут с момента первого рвотного движения. Судороги учаи усиливались. При щались попытке подняться животные падали на бок и снова начинались приступы клонико-тонических судорог, но значительно меньшие по силе. В положении лежа на боку появлялись хаотичные движения конечностями и создавалось внечатление, что собака как бы «плывет»; отмечались судороги жевательных мышц, которые выражались в характерном движении - «стучит зубами». Независимо от тяжести клинической

 $6 \overline{6}$ 

картины характерным являлось сохранение сознания животноговне приступа судорог собака реагировала на зов (поворачивает голову) и ласку (виляет хвостом, поджимает уши и т. д.). В то же время в состоянии судорог, рвоты - ответная реакция животного отсутствовала. В двух опытах наблюдалось непроизвольное мочеиспускание. Во всех опытах отмечалось в периоде выраженных клинических симптомов характерное резкое расширение зрачков при слабой реакции на свет. В ряде опытов реакция зрения была различной в зависимости от периода отравления: в латентном - при поднесении источника света на расстоянии до 10-15 см собака реагировала на него, отворачивала морду, щурилась, виляла хвостом и т. д.; в периоде же выраженных симптомов животные не реагировали на источник света, хотя общее состояние их было еще удовлетворительным.

Дыхание в периоде выраженных симптомов было шумное, хрипящее (со стоном), редко - уреженное (до 50%), которое по мере углубления отравления переходило в отдельные вдохи терминального характера (собака «ловит воздух ртом»), сопровождающиеся инспираторной одышкой. После прекращения дыхания сердечная деятельность (сердечный толчок) продолжалась в течение 1-4 минут. Учащение сердечной деятельности в начале выраженных клинических симптомов (от 101,4 до 184,2%) сменялось урежением его вплоть до нитевидного и малоощутимого пульса после прекращения дыхания. В ряде опытов перед наступлением смерти отмечалось повышение температуры тела на 0,2-1,0°С, в двух опытахона понизилась на 0,2°. В остальных экспериментах температура тела оставалась на исходных цифрах.

Клиническая картина при внутривенном введении пахикарпина начиналась, в первую очередь, объективно регистрируемыми изменениями со стороны дыхания, сердечной деятельности и изменениями центральной нервной системы (судороги клонико-тонического и тетанического характера).

Изменения со стороны дыхания начинались уже в конце введения («на игле») и проявлялись урежением частоты, уменьшением амплитуды и иногда кратковременной остановкой дыхания. Частота дыхательных движений в первые минуты после введения падала на 11,1-85% (в среднем - 60,2%) и в дальнейшем, He восстанавливаясь до исходного, переходила в терминальное. Изменения со стороны дыхания сочетается с появлением судорог клонико-тонического характера, которые появлялись сразу же после введения яда. В последующем сила их нарастала, увеличивалась частота, а загем, по мере изменения дыхания, судороги слабели, урежались, однако проявлялись и после остановки дыхания. Отмечалось расширение зрачков. Сухость слизистой пасти и языка, синюшность последнего.

Во всех опытах смерть наступала от первичной остановки дыхания через 3-19 минут после введения, причем деятельность сердца продолжалась еще в течение нескольких минут.

 $\overline{7}$ 

Со стороны сердечно-сосудистой системы наблюдалось сниже. ние артериального давления в первые минуты почти во всех опытах (на 11,18 -18,7%, в среднем - 36,1%).

В первые минуты отравления, как правило, наблюдалось уреже. ние ритма сердечных сокращений от 10 до 67% (в среднем на  $29,6\%$ ), хотя в ряде опытов отмечалось учащение от 4 до 33,3% (в среднем 12,1%). Урежение ритма сердечной деятельности продолжалось и в последующие минуты. В 6 опытах на 3-7 минутах после плавного урежения ритма сердца вновь появлялось учащение, что соответствовало периоду повышения артериального давления.

Артериальное давление в предагональном состоянии, повышаясь, иногда, достигало нормы, в ряде опытов превышало исходную норму на 111,7-152,2% (в среднем на 133,3%). В других артериальное давление повышалось на 46,1-93,3% опытах (в среднем на 51,0%), не превышая исходного.

Температура тела у собаки при внутривенном введении алкалоида увеличивалась в пределах 0,1-0,5°С в 13 опытах. В одном опыте температура тела упала на 0,1°, а в другом — гемпература оставалась на уровне исходной. Подмечено, что при длительном течении отравления температура повышалась до 0,3-0,5°С.

Наблюдение клинической картины отравления монойодгидратом пахикарпина при падкожном введении было произведено на 15 собаках. Из указанного числа подопытных животных - в 8 опытах регистрировались дыхание, артериальное давление - кровавым способом (под местной анестезией), а также произведена запись электрокардиограммы. Пахикарпин во всех случаях данной серии вводился в правую бедренную область, подкожно, в дозе 90 мг на 1 ка веса животного. в виде 5% водного раствора, приготовленного на дважды дистиллированной воде.

Продолжительность жизни собак при подкожном введении алкалоида составляла от 8 до 198 мин.; в опытах, при которых регистрация артериального давления, дыхания и электрокардиографии не производилось - продолжительность жизни составляла от 48 до 198 минут.

Так же как при пероральном введении алкалоида, в клинике отравления можно различить два периода. Первый период - латентный, второй - выраженных симптомов. Латентный период при обычном наблюдении, без регистрации кровяного давления и дыхания, длился от 15 до 115 минут. В этом периоде каких-либо изменений в поведении животного не наблюдалось. Собаки ходили по комнате, обнюхивали предметы, реагировали на ласку, повиливая хвостом и поджимая уши, иногда лизали руки. Нюхали или облизывали место укола.

К концу латентного периода появлялась вялость, животные были мало подвижны, пугливы (без каких-либо раздражителей извне озирались, поджимали хвост, пытались укрыться в скрытых местах комнаты, скулили). В это же время отмечалось расширение

зрачков с сохраненной реакцией на свет. В латентном периоде ритм сердечных сокращений в 6 опытах учащался на 107,1 - 163,7%. В двух опытах после кратковременного урежения ритма (на 7,3- $9.1\%$ ) отмечалось вновь учащение его (на 106-107,1%) в конце латентного периода. Дыхание в этом периоде учащалось в 6 опытах на 133,3-240% и только в одном опыте дыхание оставалось на исходных цифрах. Кожная температура измерялась в 6 опытах, из них в 4 она понижалась на 0,2—6,4°С, а в 2 — повышалась на 0,2°.

Первыми выраженными симптомами отравления было появление мелкого дрожания в конечностях в положении стоя или лежа. Животные, как правило, после появления дрожания ложились. Дрожь проходила, но при малейшем напряжении или при дотраснова появлялась. Они оставались беспокойными, то гивании вставали, то ложились, дрожь усиливалась. В это время собаки также реагировали на ласку, поджимали уши и виляли хвостом. Если животное заставляли пройти, то отмечалась так называемая ЭТОМ усиливалось. походка», дрожание при «нечатающая ложились, вытянув морду и передние лапы. Отмечалось Собаки дрожание головы. Животное вставало, но тут же падало, опираясь носом, и появлялись судороги клонико-тонического характера, собаки лежали в характерной позе «лягушки». Появлялись ритмичные покачивающиеся движения головы в стороны. Судороги усиливались и учащались. К концу периода выраженных симптомов в двух опытах отмечалось непроизвольное моченспускание. Собаки больше не вставали, однако реагировали на ласку, виляя хвостом и поджимая уши. В наузах между приступами судорог при поднесении точечного источника света (осветитель ОИ-19) на расстоянии 5 см не реагировали на него. Начинали «стучать зубами». Появлялись хаотичные движения конечностями, напоминающие движе ния при плавании. К концу этого периода состояние животных прогрессивно ухудшалось. Реакции на внешние раздражители отсутствовали, появлялись беспричинные глотательные движения, поперхивание (как бы «ловит воздух ртом»). Характерно резкое расширение зрачков при отсутствии реакции на свет. Изо рта в небольшом количестве выделялась густая визкая слюна. После остановки дыхания сердечная деятельность продолжалась в течение двух-трех минут, и в это время, без каких-либо раздражителей, начинался сильнейший приступ клонико-тонических судорог, переходящий в опистатонус. Через 48-198 минут после введения алкалонда наступала смерть. В начале периода выраженных симптомов, ритм сердечной деятельности увеличивался на 120-170%, затем постепенно падал. В двух опытах отмечалось вторичное учащение пульса до 136,6%. которое к концу периода падало. Дыхание в начале отравления учащалось до 125-350% в 4-х опытах, а в остальных - постепенно урежалось еще с момента латентного периода и переходило в терминальное. Во всех опытах дыхание прекращалось за 2-3 минуты до полной остановки сердечной деятельности.

 $\overline{9}$ 

Производилось измерение кожной температуры в данной серии опытов. Температура в 3-х опытах не изменялась от исходного состояния, а в остальных опытах повышалась на 0,4-0,6°С.

Как указывалось выше, в восьми опытах производилась регистрация артериального давления и записывалась электрокардиограмма. Продолжительность жизни собак в данной серии укорачивалась и составляла от 8 до 31 минуты. Соответственно укорачивался и латентный период, который длился от 2 до 23 минут.

В связи с вынужденным положением, а также и потому, что испроизводились без применения наркотизирующих следования средств (морфий, гексинал, эфир и др.), в этой серии опытов собаки вели себя беспокойно - пытались вырваться, скулили, лаяли. В ряде случаев они оставались спокойными. В латентном периоде данной серии частота сердечных сокращений в первые минуты в пяти опытах повышалась на  $10,39-148,8\%$ , а в трех опытах урежалась на 3,4-11,7%. Артериальное давление в четырех опытах повышалось на 105,8-116,6%, а в 3-х опытах урежалось на  $102.7 - 166.6\%$ .

К первым проявлениям периода выраженных симптомов отравления с регистрацией относятся покачивающиеся движения головы в стороны, расширение зрачков, повышение брюшных рефлексов. Собаки в этом периоде стонали, появлялось урчание в животе, а затем начинались судороги клонического характера, повторяющиеся через определенные промежутки времени, которые усиливались и учащались. После небольшой паузы вновь появлялись судороги клонико-тонического характера, но уже с меньшей силой, и наступала смерть. Частота сердечных сокращений в этом периоде постепенно урежалась (на 13,8-38%) и только в 10-м опыте частота сокращений повысилась на 120,9%, а затем постепенно к концу наступило урежение.

Артериальное давление в периоде выраженных симптомов, как правило, постепенно снижалось (на 17,7-89,5%) от исходного, заисключением одного опыта, где давление повысилось на 14,2%.

Дыхание в этом периоде урежалось на 45,5-95% и переходило в терминальное, появлялась иногда инспираторная одышка.

Кожная температура в периоде выраженных симптомов обычно повышалась на  $0,2-1,2$ °С.

В 40 опытах было проведено исследование крови, из них в 18 введении, в 10-при внутривенном и в 12при пероральном введениях. Во всех сериях и в каждом опыте при подкожном кровь исследовалась трижды: первая проба - до введения яда в организм (фоновая), вторая проба - в момент выраженных симптомов и третья - в агональном периоде, за несколько минут до смерти. В каждом опыте и в каждой серии кровь бралась из сосудов уха. Исследование производилось по общепринятой методике, которая изложена в руководстве В. Е. Предтеченского. Во всех опытах и пробах определялось процентное содержание

гемоглобина гемометром Сали и вычислялся цветной показатель. Определялась скорость оседания эритроцитов по методу Панченкова. Сосчитывалось количество эритроцитов и лейкоцитов в камере Горяева. Подсчитывалась лейкоцитарная формула в мазках, окрашенных по методу Романовского. Полученные данные обрабатывались методом вариационной статистики.

При анализе данных видно, что при пероральном введении пахикарпина имеет место незначительное увеличение количества гемоглобина и эритроцитов. Реакция оседания эритроцитов также несколько ускорялась. Со стороны лейкоцитов отмечена тенденция к лейкопении с нейтро- и лимфопенией. В серии подкожного введения алкалонда отмечено, что количество гемоглобина (если учесть точность методики  $\pm 5\%$ ) заметно не менялось. То же самое можсказать и относительно эритроцитов (точность методики 110 изменениям. - 500 000) которые не подвергались существенным Общее количество лейкоцитов также не претерпевало сущственлимфоных изменений, однако имеется некоторая тенденция  $\mathbf{K}$ пении за счет увеличения количества моноцитов.

Приблизительно аналогичные данные отмечались по отношению к красной крови при введении алкалоида внутривенно. Со стороны белой крови в данной серии существенных закономерных изменений (с учетом точности методики) мы не обнаружили.

В каждой серии опытов были произведены электрокардиографические исследования (10). Анализ электрокардиограмм показывает, что после введения алкалонда частота сердечных сокращений в период выраженных симптомов, как правило, урежается почти на 25%. Происходит некоторое удлинение интервала Р-Q. Другие элементы ЭКГ не претерпевают каких-либо заметных изменений. В некоторых опытах при пероральном введении алкалоида происходит незначительное увеличение вольтажа зубцов R и Т, что свидетельствует об изменении функции желудочков.

Для сравнения экспериментальной клинической картины мы располагаем 9 случаями несмертельного отравления женщин при приеме пахикарпина с целью прерывания беременности. При анализе наблюдений установлено, что алкалоид в количестве 0,5-1 г вызывает токсический эффект, который наступает через 1,5-3 часа после приема. Подмечено, что при принятии пахикарпина с горячими жидкостями (чай, какао и др.) латентный период укорачивался до 25-30 минут. Первыми симптомами у больных были: общая слабость, тошнота, нарушение со стороны зрения и слуха, а иногда боль в области глазных яблок, головокружение, сердцебиение, сухость во рту, затрудненное дыхание, озноб, помрачнение сознания. иногда даже с потерей его. Затем появлялись судорожные подергивания отдельных групп мышц, дрожжания в конечностях, слабость в ногах, которые нереходили в приступы судорог клонического характера. Данные явления держались от 16 до 24 часов, постепенно слабели, а затем исчезали, не оставляя каких-либо симптомов бывшего состояния.

Все 50 экспериментальных животных были подвергнуты вскрывсех органов забраны кусочки для последующего тию. Из гистологического исследования, которые фиксировались в 10% растворе нейтрального формалина от 15 дней до полутора-трех месяцев, а затем были проведены по спиртам восходящей крепости и залиты в парафин по общепринятой методике. Все кусочки органов после резки на санном микротоме были окрашены простей. шими методами - гематоксилин-эозином и по Ван-Гизон. В каждой серии опытов кусочки брались из одной и той же анатомотопографической области. Так, например, головной мозг брался во всех опытах только в прецентральной зоне, в области зрительного бугра, продолговатого мозга и стволовой его части; в серии введения через рот брались кусочки в области входа и выхода, дна и малой кривизны желудка; из сердца - в области левого и правого желудочков, перегородки, а на метод импрегнации - по Бильшевскому-Гросс - из синусовой области. В каждой серии, в пяти опытах исследовался головной и спинной мозг по методу Ниссля и гистохимическая реакция на рибонуклеопротеиды тигроида.

При наружном и внутреннем исследовании подопытных собак, независнмо от способа введения пахикарпина в смертельных дозах, как правило, отмечалось резкое расширенне зрачков, полнокровие сосудов соединительных оболочек глаз. Некоторая сухость языка и слизистой пасти. Видимые слизистые имели синюшно-багровый цвет. Трупное окоченение наступало быстро, к одному-полутора часам достигало своего максимального развития. При вскрытин отмечались почти у всех подопытных собак признаки асфиксии, т. е. темная жидкая кровь, пятна Тардье под плевральными листками и под эпикардом, полнокровне сосудов мозговых оболочек и вещества головного мозга, а также всех внутренних органов. переполнение жидкой кровью правой половины сердца с наличием в ряде случаев рыхлых сгустков в полостях. Почти у каждой из собак отмечалось расширение сосудов кожи и подкожной клетчатки. При пероральном введении алкалоида в подавляющем большинстве отмечалось неравномерное полнокровие сосудов слизистой оболочки кардиального отдела желудка, сочетающееся иногда с мелкоточечными кровоизлияниями. Желудок, тонкий и толстый кишечник, мочевой пузырь находились в состоянии резкого сокращения. Венозное полнокровие было выражено во всех

сосудах желудка и большого сальника.

При микроскопическом исследовании органов подопытных животных можно отметить, что имеются некоторые особенности в зависимости от способа введения алкалоида. Так, например, при пероральном введении у подопытных животных обнаруживаются кровоизлияния в различные отделы центральной нервной системы: кору головного мозга, продолговатый мозг, мозжечок и спинной мозг. Имеются сподогенные тромбы. Отмечаются резко выраженные отеки периваскулярных и перицеллюлярных пространств, неравномерное распределение элементов глии, разрыхление эпицеребральной и суб-

эпиндимальной поверхности мозга, атония стенок сосудов, центральная тинкториальная ацидофилия нервных клеток. Нервные клетки представляют картину острого набухания с растворением тигроидного вещества, пикноза и кариолизиса ядер, иногда с вакуолизацией. В некоторых опытах выражена нейронофагия, которая встречается. как правило, в коре больших полушарий головного мозга, в области прецентральной извилины. Также отмечаются обширные кровоизлияния в ткань печени, почек: более меньшие кровоизлияния встречаются в ткани поджелудочной железы, селезенки, сердца, в слизистую желудочно-кишечного тракта и надпочечников. Кроме кровоизлияния в ткани печени имеет место явление перикапиллярного отека, в почках набухание эндотелия извитых канальцев; в легких (в некоторых опытах) имеется отек межальвеолярных перегородок, а в других - наоборот, истончение их, даже с разрывом. В желудочнокишечном тракте - набухание слизистой на фоне полнокровных сосудов. В других паренхиматозных органах, за исключением полнокровия и кровоизлияний, каких-либо других изменений нами не обнаружено.

Аналогичные изменения, но в более меньшей форме проявляются в серии подкожного введения монойодгидрата пахикарпина. Со стороны желудочно-кишечного тракта в данной серин опытов при гистологическом исследовании отмечено только умеренное полнокровие без каких-либо кровоизлияний, как это имеет место при введении алкалоида в желудок.

При внутривенном введении монойодгидрата пахикарпина отмечено резкое расстройство кровообращения в форме полнокровия с единичными небольшими кровоизлияниями в центральную нерв-<br>ную системиу. В нервных клетках центральной нервной системы<br>имело место острое набухание с растворением Нисслевской субстанции.

Нами были изучены изменения аргирофильных мембран сосудов центральной нервной системы, почек, печени, легких и сердца методом Тибор-Пап. При этом наблюдалась однотипная картина. и по классификации Смирновой-Замковой (1946 г.) чаще всего было набухание и первая степень разжижения основного веще-<br>ства, утолщение, огрубение аргирофильных волокон почек, межуточной ткани сердца. В мозговых сосудах иногда наблюдалось набухание и расплавление аргирофильных волокон и неравномерная импрегнация. В печени реже встречается набухание и истончение аргирофильных волокон капилляров с потерей нормальной архитектоники и непрерывности; в ряде случаев волокна были слабо выражены и почти не определялись (фаза разжижения первой степени). Каркас центральных вен местами утолщен, набухший, н наблюдается разрыв его; чаще аргирофильный каркас паренхимы представляется утолщенным с потерей непрерывности его. В других органах аргирофильный каркас был несколько истончен и разволокнен.

Приведенные выше данные показывают, что при любом способе введения монойод: идрата пахикарпина наблюдаются явления тяжелого расстройства кровообращения с кровоизлиянием в центральную нервную систему и распределяются следующим образом:<br>кора больших полушарий (72%), продолговатый мозг (69,1%), мозжечок (32%), спинной мозг (85%). По своему характеру кровонзлияния носят периваскулярный тип. Сподогенные тромбы в сосудах центральной первной системы встретились только у 18 собак, из них в сосудах коры головного мозга - у 9, в продолговатом мозгу - у 7 и в мозжечке - у 5.

Кроме центральной нервной системы кровоизлияния также отмечены в ткань печени, легких, селезенки, поджелудочной железы, в надпочечниках, желудочно-кишечном тракте и очень редко - в мышцу сердца.

Для сравнения патоморфологической картины экспериментального отравления, анализированы 5 случаев смертельного отравления пахикарпином людей, причем часть из них была исследована нами. Во всех пяти случаях женщины принимали нахикарнин с целью прерывания беременности. В 6-ом случае, не вошедшим в диссертацию, провизор после ссоры с мужем приняла пахикарпин с целью самоубийства и скончалась через 4 часа после приема алкалоида.

Из анализируемых актов судебно-медицинского исследования трупов видно, что доза 1,9-3,0 г., принятая внутрь, в наших наблюдениях была смертельной.

При исследовании трупов, погибших в результате отравления алкалоидом, видно, что смерть наступает при преобладающих явлениях асфиксии.

При гистологическом исследовании обнаружено резкое расстройство кровообращения с кровоизлиянием пердиапедезного характера преимущественно в головном мозгу и наличием капилляростаза, а также резкой дистрофией нервных клеток. Выражено резкое полнокровие и кровоизлияния в другие органы, иногда с явленнем дистрофии их.

Гистохимические исследования мы начали с изучения тигроида нервных клеток, который является характерным их органоидом; это лабильное образование и различная физиологическая деятельность организма, а тем более интоксикация вызывает разнообразные превращения тигроидных зерен. В одних случаях это может привести к полному их исчезновению, а в других состояних наблюдается восстановление тигроида. Тигроидные глыбки нервных клеток или глыбки Ниссля, как указывают Brachet - 1941 г., Hyden - 1943 г., Gerch and Bodian 1943 г. и Bodian - 1947 г. особенно богаты рибонуклеиновой кислотой (РНК), нуклеопротеидами и третьим обязательным компонентом клеток можег быть гликоген. Учтя критические замечания А. Л. Шабадаш относительно методики Ниссля, нами параллельно было проведено гистохимическое исследование с целью выявления рибонукелеопротеидов (РНП)

тигроида нервных клеток. По мнению А. Л. Шабадаш, метод Ниссля, «во-нервых, не дает стандартно-сравнимых результатов» в методике окраски. Во-вторых, дифференцировка в анилиновоспиртовой смеси «вносит значительную долю субъективизма», в третьих, классическая техника окраски по Нисслю протекает в щелочной среде, которая «создает помехи» для выявления «истинного» содержания РНП. Вышеописанные недостатки отрицательно сказываются на методике Ниссля, как «устаревшие эмпирические прописи» и А. Л. Шабадаш предлагает «отказаться от техники Ниссля во всех тех случаях, где идет речь о серийности, точно допускающим количественный учет результатов обнаружении тигронда в физиологических и патологических условиях».

Принимая во внимание вышеописанное, нами была проделана гистохимическая методика на РНП, предложенная А. Л. Шабадаш. При этом в наших исследованиях были четко выражены как тигролиз, скопление глыбок вокруг ядра или в капюшоне клетки, так и кариолизис или пикноз и уменьшение количества тигроидных глыбок и другие различные его превращения.

Помимо выявления РНП в цитоплазме, определяются РНП ядрышка, ядерные нуклеопротеиды, в состав которых входит тимонуклеиновая кислота, а также, как указывает А. Л. Шабадаш. четко выявляется липофусцин. Нами подмечено также, что при данной методике хорошо выявляются стенки капилляров и крупных сосудов, которые имеют темно-, или светло-синий цвет с четко уловимой структурой, а в просвете их ясно видны отдельно расположенные соломенно-желтого цвета эритроциты, которые, очевидно, при рН 4,5 не лизируются.

В доступной литературе мы не нашли указания на состояние гликогенного депо печени при отравлении пахикарпином и решили проверить. В 10 опытах гистохимически исследовался гликоген в печени по методу А. Л. Шабадаш. Опыты проводились на морских свинках одного пола (женского), которые содержались в одинаковых условиях вивария, получали витаминизированную высококалорийную пищу и были приблизительно подобраны одного веса. При исследовании гликогена в тканях печени при отравлении алкалоидом обнаружено, что количество его в печеночной ткани резко снижается.

Нами было гистохимически изучено содержание витамина «С» в надпочечниках морских свинок по методу Жиру и Леблона (данная методика нам была подсказана в НИХФИ проф. А. И. Яковлевой из лаборатории проф. М. Д. Машковского). Это объясняется тем, что организм человека, обезьяны и морской свинки не способен синтезировать аскорбиновую кислоту. Потребность в ней покрывается за счет получения ее с пищей. При этом было установлено, что при смертельном отравлении монойодгидратом пахикарнина количество вигамина «С» резко снижается. В пяти опытах каждой серии гистохимически исследовался жир в печени, почках и мышце сердца. Окрашивание производилось щелочным суданом Гейсгеймера. Закрепление покровных стекол было проведено гуммисиропом Апати. Нами установлено, нормы. Только в мышце сердца, если он в норме располагался между миофибриллами, то при отравлении алкалондом жир перемешался и скапливался вокруг артерий.<br>Суммируя патоморфологические изменения центральной нерв-

ной системы установили, что наибольшие изменения происходят в коре головного мозга, мозжечке и спинальных ганглиях, а клетки продолговатого и спинного мозга претерпевают меньшие изменения. Исходя из вышеизложенного, можно отметить, что более выраженные изменения локализуются в филогенетически наиболее молодых отделах мозга и в тех отделах, где кровоснабжение менее обильно.

Патоморфологическая картина при остром отравлении у животных и соответствующая клиническая картина отравления у людей указывают, что имеются нарушения вазомоторной функции центральной нервной системы, а также не исключено непосредственное действие яда на стенки сосудов, который вызывает их разрыхление. В результате этого возникает острое нарушение кровообращения с последующим изменением проницаемости стенок сосудов. Данное состояние влечет за собой кровоизлияния пердиапедезного характера, дистрофию нервных клеток и т. д.

Таким образом, токсические и смертельные дозы монойодгидрата пахикарпина оказывают преимущественное действие на нервную систему, что дает основание считагь его нервным ядом который, во-первых, действуя непосредственно на центральную нервную систему и в частности на дыхательный центр, вызывает асфиксию центрального происхождения (со всеми вытекающими симитомами), и, во-вторых, приводит к тяжелым дистрофическим и отчасти дегенеративным изменениям в клетках центральной нерввызывает резкое расстройство кровообращения в паренхиматозных органах без каких-либо существенных изменений со стороны их структуры.<br>Нами были проведены исследования с целью выявления собст-

венной люминисценции как самого препарата в форме порошка, так и его 5% водного раствора, мочи подопытных животных до

и после введения алкалоида и нативных препаратов почек. Почки были исследованы потому, что монойодгидрат пахикарпина, как указывает А. И. Гребенник (1935 г.), в основном выводится с мочой в первые 6 часов, а течение первых суток он выделяется в неизмененном виде до 35-52%. Моча исследовалась порционно через каждые 2-6 и 9-24 часа после введения пахикарпина в несмер-ACED, AND CROWN CONTROLS ON DARRIE MINISTORY OF THE тельной дозе. Порошок, 5% водный раствор его, моча подопытных животных

ло и после введения препарата подвергались исследованию в фильтрованных (через фильтр Вуда) ультрафиолетовых лучах садли-

ной волны в 365 мл µ. Указанные объекты помещались в количестве 5 мл (раствор и моча) и 0,5 г (порошок) в пробирки из химически чистого стекла, предварительно также исследованные в ультрафиолетовых лучах на отсутствие микроскопически видимой люминесценции. Люминесцентному анализу подвергались также нативные постоянные гистологические препараты тканей почек контрольных и подопытных животных. Исследование производилось с помощью различных увеличений (объективы  $10\times0.40$ и 40×0.65 при окуляре Гюйгенса) люминесцентного микроскопа МУФ-3 «М», в фильтрованных ультрафиолетовых лучах с длиной волны 365 мл µ, а также в синем свете с использованием проходящего и отражаенного освещения. В препаратах почек как опытной, так и контрольной серии наблюдалась характерная для почечной ткани собственная люминесценция. Структура тканей была видна четко и имела золотисто-желтого цвета флюоресценцию без каких-либо гранул и других включений.

Видимые в обычном микроскопе постоянно встречающееся резкое полнокровие и кровоизлияния в почках отравленных пахнкарпином животных при окраске гематоксилин-эозином в ультрафиолучах и синем свете были представлены в виде летовых сплошной гомогенной бархатисто-черной массы с четко выраженными границами на фоне золотисто-желтого свечения тканей.

Таким образом, порошок монойодгидрата пахикарпина, 5% водный раствор его, моча и нативные препараты почек при экспознции 5 минут перед источником облучения как макро-, так и мнкроскопически, а также в проходящем и отраженном мнкроскопическом освещении и в синем свете не дали характерной собственой люминесценции. The Board Reserve

Очевидно, отсутствие собственной люминесценции зависит от присутствия в препарате молекулы йода, который, как указывает ряд авторов (В. М. Бергольц и др.), гасит люминесценцию. Наличие же собственной люминесценции у монойодгидрата пахнкарпина намного ускорило бы и упростило обнаружение его в биологиче-<br>ских объектах, вот почему это люминесцентное исследование явилось предметом нашего исследования.

Проводя экспериментальные исследования, было подмеченочто при отравлении пахикарпином быстро наступает трупное око-

ченение. В наших серверов на себя себя с поставились с поставились на себя с поставились на себя с поставились

Для проверки этого факта и установления времени наступления трупного окоченения было проделано 10 опытов на собаках. Пять из них были контрольными, а пять - опытными. Запись трупного окоченения велась по методике проф. С. М. Сидорова (1934). Полученные данные обрабатывались методом вариационной статистики с выявлением достоверности данных. В полняют в совмещении

В контрольной серии опытов трупное окоченение наступало в среднем через 144 минуты (среднее арифметическое число) со средней ошибкой к данному числу +14,8 и с процентом возможной 17  $2-411a$ 

ошибки менее 0.1, что является вполне достоверным по таблице Поморского.

В опытной группе трупное окоченение наступало через 60 мннут (среднее арифметическое) со средней ошибкой к данному числу+4.74 и с % возможной ошибки менее 0.1.

Таким образом, полученные данные свидетельствуют о том, что при отравлении пахикарпином трупное окоченение наступает значительно быстрее, чем при смерти от воздушной эмболии (контроль),

#### ВЫВОДЫ

1. На основании экспериментальных исследований можно прийти к заключению, что абсолютные смертельные дозы пахикарпина для собак при пероральном введении составляют 125-130 мг/кг веса животного; при подкожном введении - 90 и при внутривенном введении - 25-33 мг/кг.

2. Монойодгидрат пахикарпина в токсических и смертельных дозах является ядом, действующим на центральную нервную систему, снижение содержания рибонуклеопротеидов тигроида вызывая нервных клеток, что является показателем перенапряжения центральной нервной системы и действия алкалоида непосредственно на нервные клетки.

3. Течение отравления алкалоидом при пероральном и подкожном введениях протекает в двух периодах: первый - латентный, второй — период выраженных симптомов.

4. Характерными симптомами при отравлении пахикарпином являются: клонико-тонические судороги, сухость слизистых, паралич аккомодации, сохранение сознания вплоть до летального исхода.

5. Смерть, как правило, наступает от первичной остановки дыхания - резкое полнокровие всех внутренних органов, жидкая кровь, пятна Тардье под эпикардом и подплеврально, отек оболочек и вещества головного мозга. При пероральном введении отмечается очаговое кровоизлияние в пилорической части желудка.

6. Монойодгидрат пахикарпина, введенный парэнтерально, не вызывает существенных изменений со стороны крови в токсических и смертельных дозах. При введении алкалоида в желудок отмечается незначительное увеличение количества гемоглобина, эритроцитов и ускорения реакции оседания эритроцитов.

7. Микроскопическая картина характеризуется резкнм расстройством кровообращения в форме резкого полнокровия всех внутренних органов с явлением пердиапедезного кровоизлияния в кору головного мозга (область прецентральной извилины), продолговатый и спинной мозг. Тяжелые дистрофические изменения нервных клеток, иногда доходящие до гибели их, с явлением нейронофагии.

8. При смертельном отравлении пахикарпином происходит резкое снижение гликогена в печени.

9. Смертельные дозы пахикарпина приводят к значительному уменьшенню витамина «С» в надпочечниках у морских свинок.

10. При люминесцентном исследовании монойодгидрата пахикарпина в порошке, его 5% водного раствора, а также мочи отравленных животных и нативных препаратов почек не обнаруживается собственной люминесценции.

11. Трупное окоченение при отравлении пахикарпином наступает значительно быстрее, чем при смерти от воздушной эмболии.

#### Основные положения диссертации опубликованы в следующих работах:

Вопросы суд. мед. экспертизы. 1. Два случая отравления пахикарпином. Алма-Ата, 1960.

2. Клиника отравления пахикарпином. Тезисы докладов 33 итоговой научной конференции КазМИ, 1961.

3. Клиническая картина отравления пахикарпином. Сборник трудов общества судебных медиков и криминалистов КазССР вып. IV, Алма-Ата, 1961.

пахикарпином. Тезисы 4. Патоморфологические изменения при отравлении локладов 34 итоговой научной конференции КазМИ, 1962.

5. Содержание аскорбиновой кислоты в надпочечниках при отравлении мопойодгидратом пахикарпина. 35 итоговая научная конференция КазМИ, 1963.

6. К вопорсу о люминесцентном исследовании при отравлении пахикарпином. 35 итоговая научная конференция КазМИ, 1963.

7. Клиническая картина несмертельных случаев отравления пахикарпином. Сборник трудов научного общества судебных медиков и криминалистов вып. V. Алма-Ата, 1963.

8. Гистохимические данные о гликогенном депо печени при отравлении пахикарпином. Сборник трудов научного общества судебных медиков и криминалистов. вып. V, Алма-Ата, 1963.

9. О трупном окоченении при отравлении пахикарпином. 36 итоговая научная конференция АГМИ, 1964.

Работа изложена на 160 страницах машинописи, иллюстрирована 32 рисунками, 19 сводными таблицами и 50 микрофотографиями. К первому тому диссертации прилагается 16 мм кинопленка с клинической картиной экспериментального отравления.

У ГОО150. г. Алма-Ата, тип. № 2, зак. № 411а. тир. 400 экз.

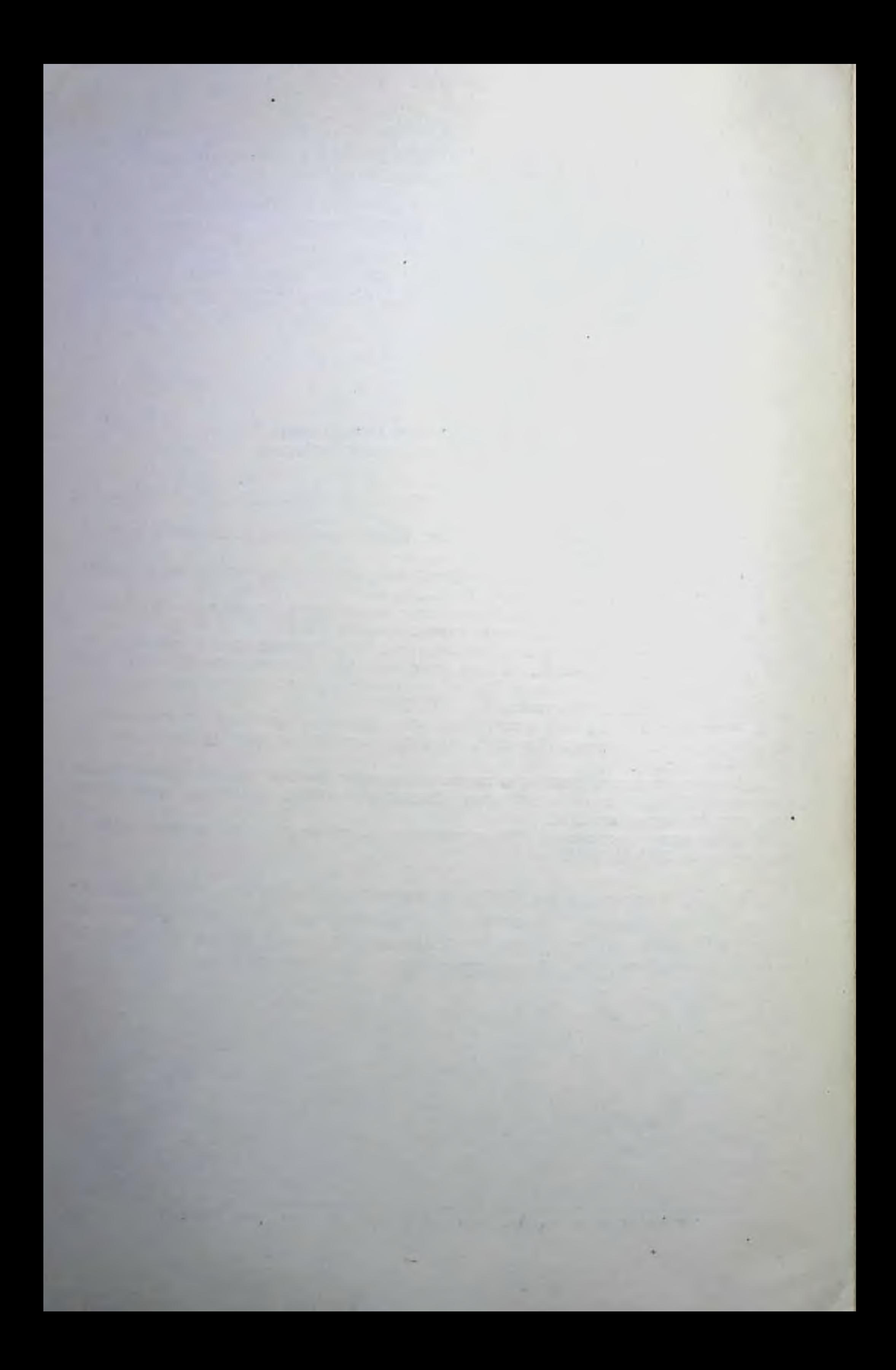